9 класс.

1. Берётся натуральное десятичное число N ( $0 < N < 256$ ), например 201, и в ячейку памяти вычислительной машины записывается его двоичное представление: 11001001 (размер ячейки - один байт). Над содержимым ячейки выполняется преобразование: циклический сдвиг влево на одну позицию. Все цифры двоичного числа сдвигаются влево на одну позицию, при этом старший бит переходит в младший: 10010011. Этой двоичной записи соответствует десятичное число 147. Преобразование повторяется восемь раз.

Входной файл содержит М (0 < M < 20) чисел N<sub>i</sub> (0 < N<sub>i</sub> < 256). Для каждого из чисел N<sub>i</sub> необходимо вычислить наибольшее из десятичных чисел, полученных в процессе преобразований и вывести его в выходной файл.

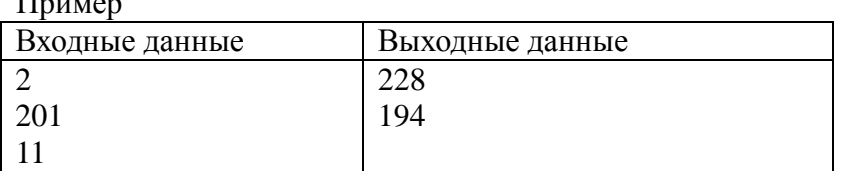

# Решение

Сформировать текстовый файл в текстовом редакторе Блокнот. Получить числа можно разными способами.

1 Способ

Вручную перевести число в двоичную систему счисления, а затем выполнить циклические слвиги, определить наибольшее из полученных чисел и перевести его в лесятичную форму Например:

 $201_{10}$ 11001001 10010011 00100111 01001110 10011100 00111001 01110010 11100100 максимум 22810

# $2$  Способ

Используем то, что старшую цифру двоичного представления мы можем получить как результат деления на 128. Полученную цифру нужно добавить к результату сдвига, а сдвиг влево двоичной записи - это умножение на 2, причем, чтобы исключить переполнение, необходимо еще взять остаток от деления полученного произведения на 256. 201

201 div  $128 + (201*2) \text{ mod } 256 = 147$ 147 div  $128 + (147*2) \mod 256 = 39$ 39 div  $128 + (39*2) \text{ mod } 256 = 78$ 78 div  $128 + (78*2)$  mod  $256 = 156$ 156 div  $128 + (156*2) \text{ mod } 256 = 57$ 57 div  $128 + (57*2)$  mod  $256 = 114$ 114 div  $128 + (114*2) \text{ mod } 256 = 228$ 

# $3 \text{C} \pi$

Метод, описанный в предыдущем пункте, можно использовать в электронных таблицах

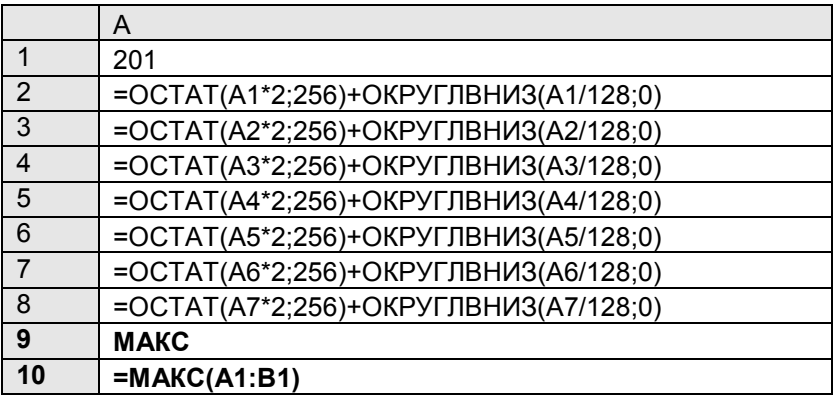

## Например:

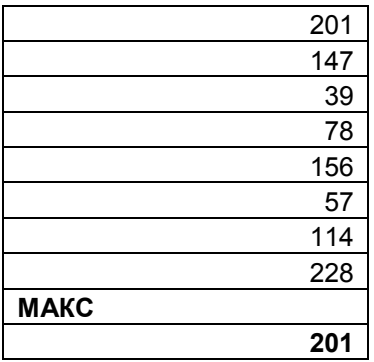

## 4 Способ

Написать программу на любом языке программирования. Например, на языке Паскаль:

var n,k,i,max:integer; begin readln(n); max:=n; for i:=1 to  $7$  do begin n:=(n mod  $128$ )\*2 + n div 128 ; if n>max then max:=n; end; writeln(max) end.

2. Система счисления Майя является комбинацией пятеричной и двадцатеричной систем счисления. Первые четыре цифры обозначаются соответствующим количеством точек. Далее каждая очередная пятерка обозначается горизонтальной чертой. В системе счисления Майя нашлось место и для цифры ноль – она обозначается символом, похожим на глаз. На рисунке 1 приведены цифры Майя.

| D<br>0 | $\mathbf{r}$ | 2  | з  | 4  |
|--------|--------------|----|----|----|
| 5      | 6            | 7  | Ŕ  | 9  |
|        |              |    |    |    |
| 10     | 11           | 12 | 13 | 14 |
| 15     | 16           | 17 | 18 | 19 |

Рис.1 – Цифры Майя

Так у Майя изображалась число 20. При представлении числа цифры писались не слева направо, как привычно для нас, а сверху вниз (т.е. цифра старшего разряда находилась Логично предположить, что «вес» разряда получается из «веса» на «вершине»). предыдущего разряда домножением на 20, но в этой цепочке есть исключение: вместо  $20 \times 20 = 400$  для следующего разряда берется  $20 \times 18 = 360$ , поэтому и «веса» следующих разрядов не являются степенью 20: 1; 20; 360; 7 200; 144 000; 2 880 000 и т.д. (Существуют разные гипотезы о причинах такого нарушения).

Приведем еще несколько примеров (рис. 2):

 $19\times360 + 13\times20 + 13 = 7113_{10}$ 

 $10\times360 + 0\times20 + 7 = 3607_{10}$ 

 $2 \times 7200 + 0 \times 360 + 6 \times 20 + 5 = 14525_{10}$ 

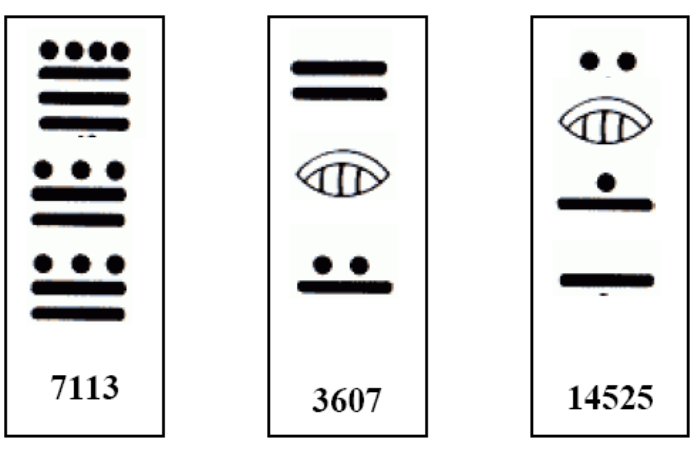

Рис. 2 Примеры

Научитесь переводить целые числа из диапазона от 0 до 10 000 000 в систему Майя. Входной файл содержит число М - количество чисел для перевода в систему Майя, следующие М строк содержат сами эти числа. Необходимо вывести изображение каждого числа. При выводе для отображения точек использовать звездочки, для изображения горизонтальных линий - тире, для нуля - обычную цифру ноль. Между цифрами добавлять пустые строчки. Числа в выходном файле должны разделяться словом NEXT. Пример

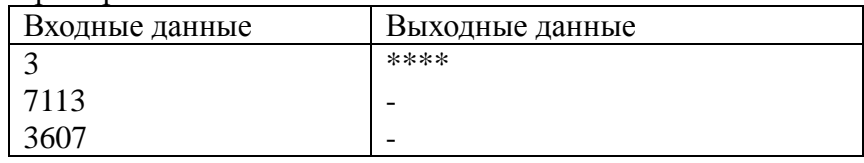

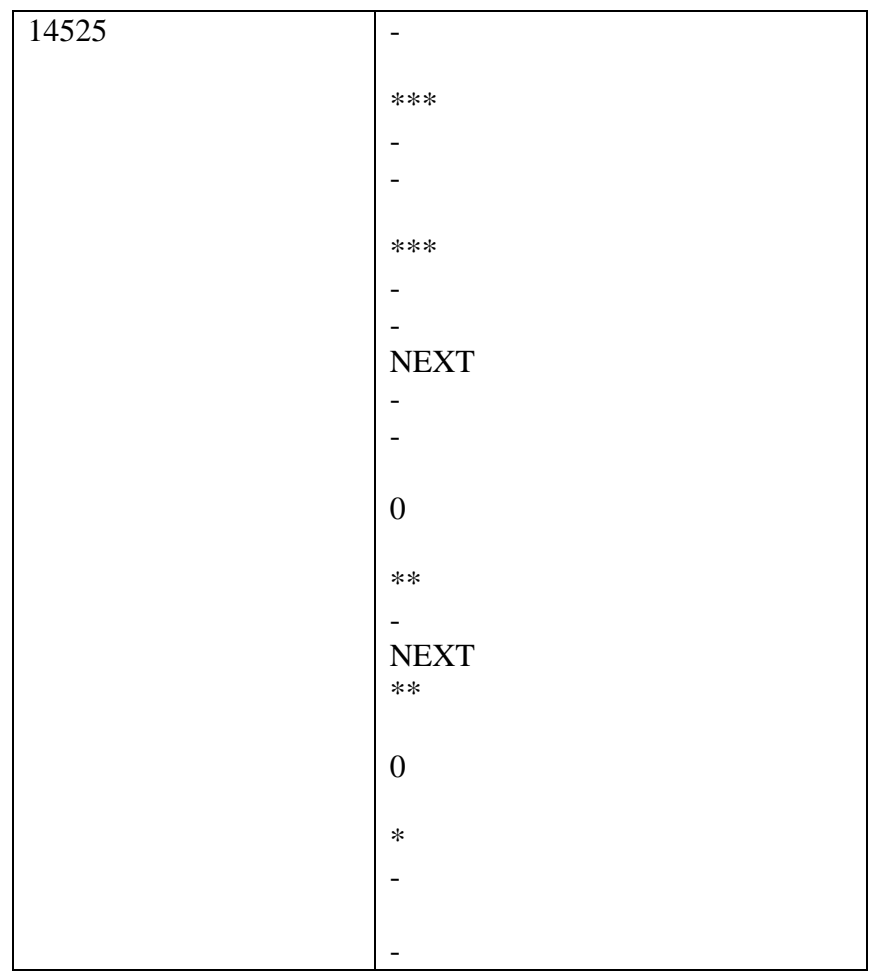

#### Решение.

Сформировать текстовый файл в текстовом редакторе Блокнот. Получить запись можно разными способами.

1 способ.

Выполнить перевод вручную на черновике

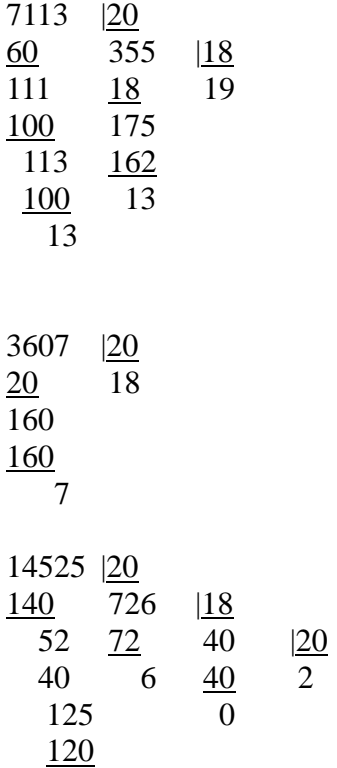

5

#### 2 Способ

Написать программу-калькулятор для перевода чисел. Ниже приведен пример программы на языке Паскаль.

var n,y,k,p,c,i:longint;

```
begin
readln (n);
y := 1;k := 1;
while n>=y do
begin
 if k = 2 then p := 18 else p := 20;
  y := y * p;k := k+1end;
y := y div p;
k := k - 1;while y>0 do
begin
 k := k - 1;if k = 2 then p := 18 else p := 20;
 c := n div y;
 n := n \mod y;y := y div p;
 if c = 0 then
   writeln(0)
   else
   begin
   if c mod 5 \le 0 then
    begin
      for i := 1 to c mod 5 do
        write('*');
      writeln
     end;
    for i := 1 to c div 5 do
       writeln('-');
   end;
   writeln
end;
   writeln ('NEXT')
end.
3 Способ
```
Для вычисления цифр использовать электронные таблицы.

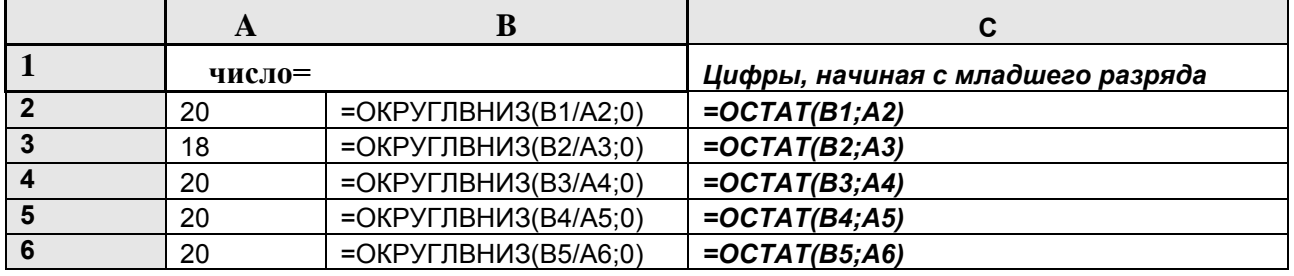

Пример применения таблицы для перевода:

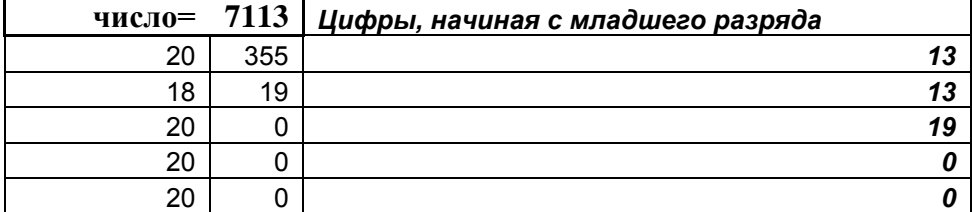

3. Научитесь определять количество чисел в диапазоне от 0 до N, которые имеют в записи числа в системе счисления M ровно K значащих нулей.

Ограничения: 0<N<=100000, 0<M<100, 0<K<100.

В первой строке входных данных записано одно число P – количество троек чисел, для которых нужно решить задачу. В следующих P строках записаны числа N, M, K. Для каждой тройки выведите ответ на отдельной строке.

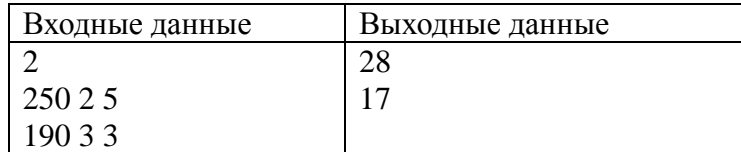

*Комментарий: запись числа 0005 содержит 3 нуля, но в данном случае они не являются значащими, так как не влияют на величину самого числа - их можно просто отбросить – получится 5. Другой пример: 120300 – в данном числе 3 значащих нуля – их нельзя отбросить.*

Решение.

Сформировать текстовый файл в текстовом редакторе Блокнот. Получить ответ можно разными способами.

1 Способ

Самый простой способ – это перебрать все числа от 0 до N. Каждое число разложить на цифры в системе счисления M и посчитать количество нулей в разложении, если оно совпадет с заданным K, то увеличить результат на 1. Ниже приведен фрагмент алгоритма на языке Паскаль.

program p1; var i,n,x,count:longint; c,m,k:byte; begin readln(n,m,k); count  $:= 0$  : for  $i := 0$  to n do

begin  $x := i$ ;  $c := 0$ : repeat if x mod  $m = 0$  then  $c := c + 1$ :  $x := x$  div m until  $x=0$ : if  $c = k$  then  $count := count + 1$ end: writeln(count) end.

Комментарий: операция div обозначает целочисленное деление; операция mod обозначает остаток от целочисленного делении; все переменные, использованные в алгоритме являются целочисленными.

 $2 \text{C} \pi$ особ

Перевести число N в систему счисления с основанием М, а затем с использованием методов комбинаторики посчитать число перестановок К нулей и цифр от 0 до М-1 в пределах интервала от 0 до N.

Например,  $250_{10} = 11111010$  $K=5$ 

Наименьшие числа, имеющие 5 значащих нулей, должны быть 6-занчными, причем на 1 месте должна быть цифра, отличная от 0. Такое число одно (100000)

Для 7-значных: первая позиция - 1, осталось выбрать 5 позиций для 0 - это сочетания из 6 по 5:  $C_6^5 = 6$  способов.

Для 8-значных: 1 позиция – 1, аналогично выбираем 5 позиций для 0:  $C_7^5 = 21$  способ.

Обратите внимание, что наибольшее из подходящих по условию чисел 11100000<11111010, поэтому все из 21 построенных чисел принадлежат рассматриваемому диапазону $[0:N]$  $M<sub>T</sub>orc: 1+6+21=28$ 

Другой пример:

 $190_{10} = 21001_3$ 

4-значные: на первом месте 2 возможности 1 или 2, остальные цифры - нули

5-значные: на первом месте значащая цифра, позиции нулей выбираем из 4 возможных,

учитываем, что на значащих местах могут быть 2 возможные цифры:  $C_4^3 * \overline{A}_2^2 = 16$ 

Далее учитываем, что последнее число  $22000_{3} = 216_{10}$  не входит в рассматриваемый диапазон:  $2+16-1=17$ 

4. Траектория движения точки по координатной плоскости описывается уравнением

$$
y = \frac{x^2 + Ax + B}{\sqrt{1 - x}}
$$

Траектория зависит от двух параметров А и В. Напишите программу, которая по введённым значениям параметров  $A$  и  $B$  определяет, сколько раз точка пересечёт ось абсцисс. Если это количество бесконечно, то выведите отрицательное число -1.

Пример.

Вход Выход

$$
4.5 \qquad 5 \qquad \qquad 2
$$

Решение. Сначала решим математическую задачу: найдём число решений уравнения

$$
\frac{x^2 + Ax + B}{\sqrt{1 - x}} = 0
$$

в зависимости от значений параметров А и В. Подкоренное выражение положительно, поэтому  $x < 1$ . Итак, нужно найти число решений квадратного уравнения  $x^2 + Ax + B = 0$ , удовлетворяющих условию  $x < 1$ . Решим эту задачу графическим способом.

1) Уравнение  $x^2 + Ax + B = 0$  имеет <u>два</u> различных корня, удовлетворяющих условию  $x < 1$ , если парабола – график функции  $y = x^2 + Ax + B$  – расположена следующим образом (см. рис.  $3)$ 

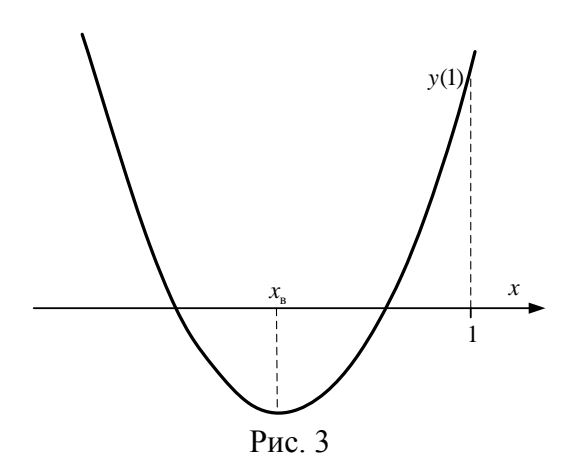

Эта ситуация описывается следующим набором условий:

$$
\begin{cases}\nD > 0 \\
x_{\text{s}} < 1 \iff \n\begin{cases}\nA^2 - 4B > 0 \\
\frac{A}{2} < 1 \iff \n\begin{cases}\nB < \frac{A^2}{4} \\
A > -2 \\
1 + A + B > 0\n\end{cases}\n\end{cases}
$$

2) Уравнение  $x^2 + Ax + B = 0$  имеет один корень, удовлетворяющий условию  $x < 1$ , если парабола – график функции  $y = x^2 + Ax + B$  – расположена одним из двух способов (см. рис.  $4, 5)$ 

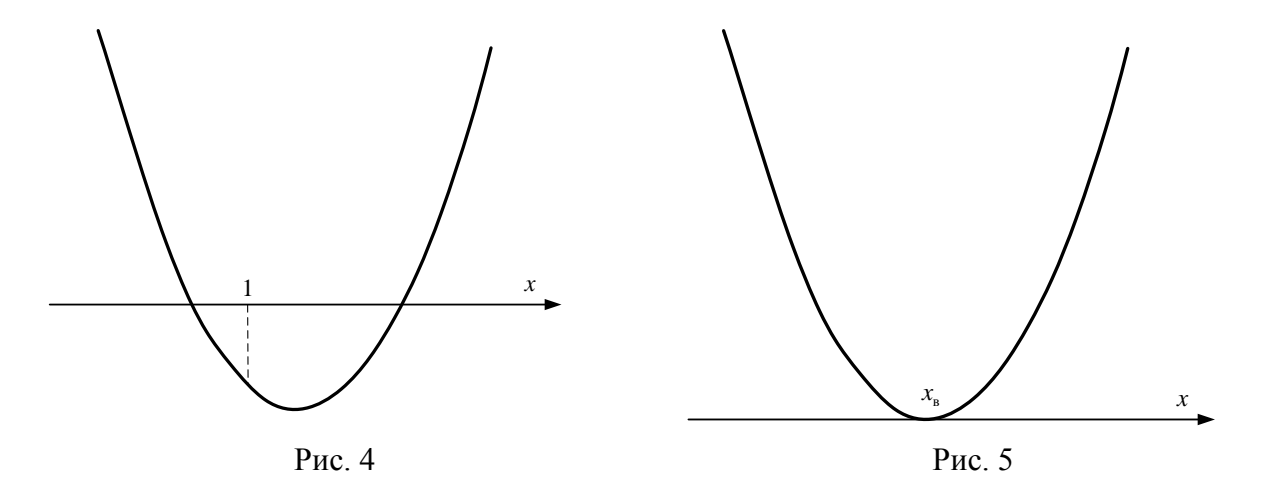

Первый вариант (рис. 4) отвечает условию  $y(1) < 0 \Leftrightarrow 1 + A + B < 0 \Leftrightarrow B < -A - 1$ .

Второй вариант (рис. 5) описывается условиями:

$$
\begin{cases}\nD = 0 \\
x_{\text{s}} < 1\n\end{cases} \Longleftrightarrow \begin{cases}\nA^2 - 4B = 0 \\
-\frac{A}{2} < 1\n\end{cases} \Longleftrightarrow \begin{cases}\nB = \frac{A^2}{4} \\
A > -2\n\end{cases}
$$

3) Во всех остальных случаях уравнение  $x^2 + Ax + B = 0$  не имеет решений, удовлетворяющих условию  $x < 1$ , поэтому точка ни разу (ноль) не пересечёт ось абсцисс.

5. Дан список L из всех натуральных чисел от 1 до заданного N, записанных по возрастанию. Например, при  $N = 9$  список  $L = \{1, 2, 3, 4, 5, 6, 7, 8, 9\}.$ 

На основе списка L строится новый список L1 следующим способом: берется K последних элементов списка и переносится в его начало.

Например, для  $N = 9$  и  $K = 3$  список  $L1 = \{7,8,9,1,2,3,4,5,6\}$ .

Требуется найти сумму элементов списка L1, находящихся в списке с позиции I до позиции J включительно.

В нашем примере при  $I = 2$  и  $J = 7$  $8+9+1+2+3+4=27$ .

Напишите программу, которая находит сумму подсписка при заданных N, K, I и J  $(1 \le N \le 20000)$ . Handler Handler

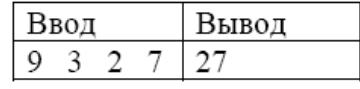

Решение

Обратите внимание, что должны быть рассмотрены три случая:

1) в сумму входят только элементы из участка цепочки, перенесенной в начало списка;

2) в сумме только элементы из части цепочки от 1 до N-k;

В обоих случаях цепочка - это арифметическая прогрессия из последовательных

натуральных чисел, применим формулу суммы арифметической прогрессии:

 $S=(Ai+Ai)*(i-i+1)/2$ 

3) В последнем случае в цепочку входят числа из двух участков, поэтому они не образуют арифметическую прогрессию, но цепочку можно разбить на две подпоследовательности, каждая из которых будет арифметической прогрессией: от Ai до Ak и от Ak+1 до Aj. Тогда сумма цепочки есть сумма этих двух прогрессий.

Ниже приведена программа на языке Паскаль.

```
var i,j,k,n,s:integer;
begin
readln(n,k,i,j);if i>k then
 s := (i+j-2*k)*(j-i+1) div 2
else
  if j \le k then
   s := (i+j+2*n-2*k)*(j-i+1) div 2
  else
   s :=(i+2*n-k)*(k-i+1) div 2 + (j-k+1)*(j-k) div 2;
writeln(s):
end.
```